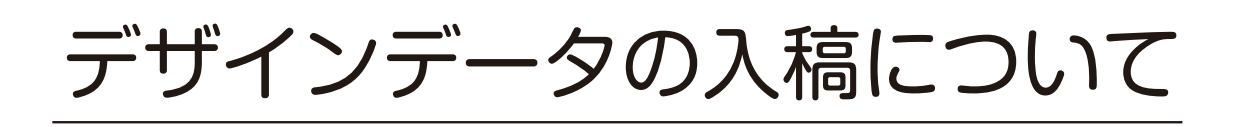

この度は弊社にご依頼頂きまして、誠にありがとうございます。 早速ではございますが、デザインデータの入稿につきまして、ご案内させて頂きます。

今回ご入稿していただくデータの種類をご確認ください。 ファイル名の末尾にある「拡張子」(ファイル名の末尾のドットより後ろにある文字列) をご確認のうえ、下記へお進み下さい。  $<$  40  $>$ 1. 入稿予定データの確認

①「ai」 「eps( イラストレーターにて保存 ) 」「pdf」など→①へ ②「jpg」 「psd」「eps(Photoshop にて保存 )」など→②へ

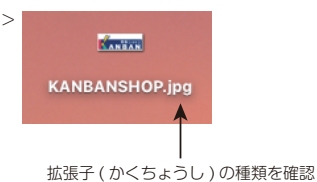

弊社は Illustrator (イラストレーター) による作成データを推奨します。 イラストレーターは、Illustrator CC 最新バージョンまで対応可能です。 ① 入稿可能データ「ai」 「eps( イラストレーターにて保存 ) 」「pdf( イラストレーターにて保存 ) 」

データ内に文字が存在する場合は、「アウトライン作成」を行って下さい **注 意**( イラストレーターでの作業が必要です ) アウトラインがされていないと、送られたデータを開いた際に文字が正しく表示されません。

※ご不明な場合はご説明させて頂きます。

これらのデータ形式が画像となります。画像サイズによっては本製作時に画質が荒くなる可能性がある為、 推奨しておりません。万が一こちらの形式のみお持ちの場合は、一度『使用可能』か弊社にて確認させて いただきます。 ② データ形式「jpg」 「psd」「eps(Photoshop にて保存 )」

2. ①②共に下記アドレスまで、E-mail にてお送りください。 不具合等ございましたら、ご連絡させて頂きます。 よろしくお願いします。

データ送り先アドレス → kanban@kanbanshop.com